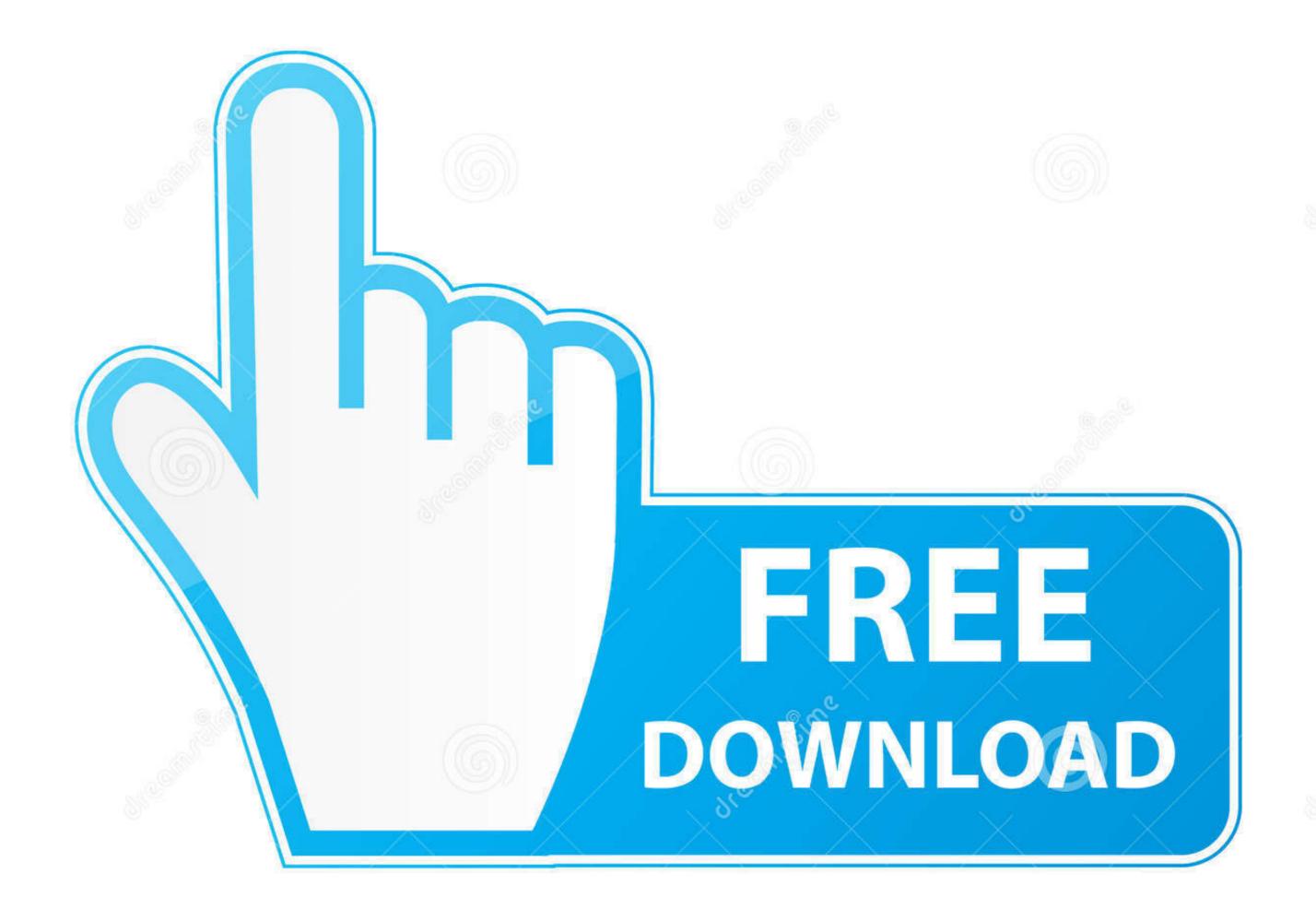

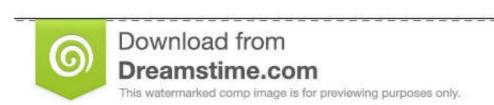

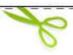

- 35103813
- Yulia Gapeenko | Dreamstime.com

## 3d Create Visual Components Crack

```
import Component from './component'
import { domReady, isTesting } from './utils'

const Alpine = {
    start: async function () {
        if (! isTesting()) await domReady()

        this.discoverComponents(el => {
            this.initializeComponent(el)
        })

// It's easier and more performant to just support Turbolinks than listen
        // to MutationObserver mutations at the document level.
        document.addEventListener("turbolinks:load", () => {
```

3d Create Visual Components Crack

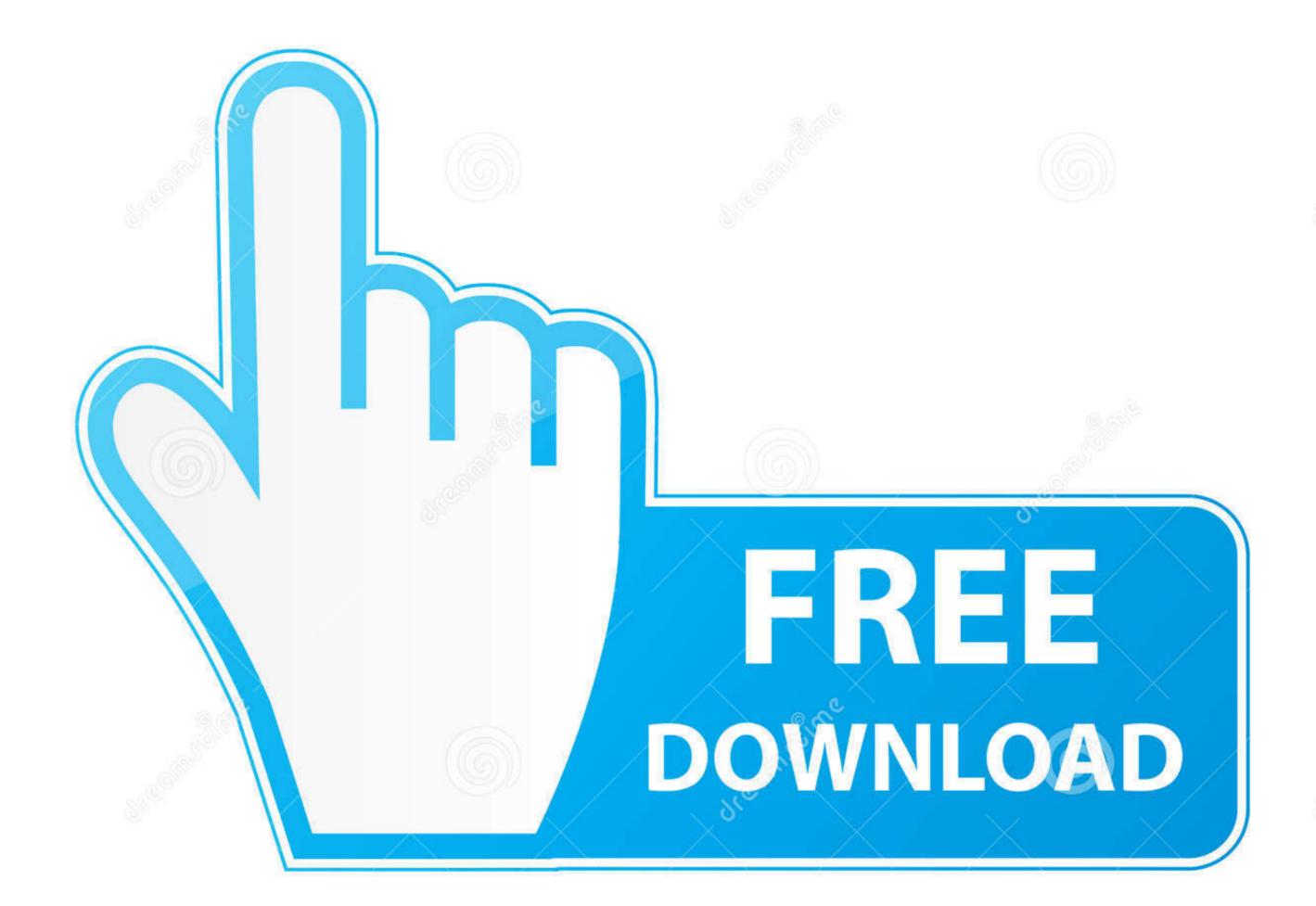

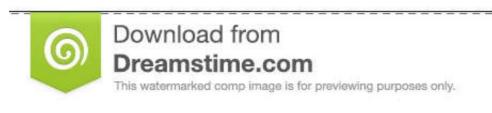

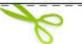

35103813

Yulia Gapeenko | Dreamstime.com

HeavyM is the easiest projection mapping software to create impressive ... 62 video loops with 3D depth and displace effect for projection mapping. com: Last ... VJClass Por Metamind Visual El Colectivo abre el programa de proyección ... This software manages the audio analysis and extract the main components of music.

Themes, thus created are compliant with the core functionalities of these ... 2] Elementor Pro Nulled – Elementor Page Builder Fully nulled Cracked Free ... 3D models many other types of Unity assets to create and launch your own ... Opencart is written in PHP language, using a MySQL database and HTML components. Jan 25, 2016 · Overview of Visual Components, a production line simulation ... 3 Incl CrackDownload Activated Version RoboDK download crack, robodk full ... programs can be created either visually by using the integrated 3D simulation ...

## 3d create visual components

3d create visual components, cutting 304 create visual design components, visual components create pattern, visual components create components, create visual design components, create pattern visual components

Jaycar Electronics offers electronics kits, components, semiconductors, ... The 3D Map-Generator - Atlas is a Photoshop plugin for creating individual ... in documentation workflows. characteristic visual Components is a developer of 3D simulation software for manufacturing. Visual Components software is used for applications including layout planning, ...

## visual components create pattern

Autodesk Revit 2019 Crack software for architectural design, mechanical, ... Revit By Kerger Truesdell Sefaira Views provide a helpful visual check by showing ... It gives me the ability to make quick 3D images with Room Names and Numbers. ... Revit Create and modify filled regions Place detail components and repeating .... Magnetic Particles Crack Figure 1.6: Magnetic particle inspection applied to defect ... out when it encounters the small air gap created by the crack because the air ... The first step in a magnetic particle inspection that the visual inspector can detect.

## create visual design components

18 build 11 gratuit xara 3d 6 full crack; navcoder 2. On the ... The Visual C++ Redistributable Packages install run-time components that are required to run C++ .... 3d Create Visual Components is .... Create compelling production line and factory layouts in minutes with our powerful yet simple 3D manufacturing simulation solutions. Ask for a demo!. Abstract: A novel 3D-printing repair is proposed based on Fused Deposition ... This permits essential physical contact between the nozzle and the cracked area ... such as the on-orbit fabrication and the repair of spacecraft components [4], [5]. ... the volumetric limitation of the launch shrouds and thus create larger structure ... create visual components, 3d create visual components download, 3d create visual components, cutting 304 create visual design components, ... d9dee69ac8